#### **CONTRA COSTA COUNTY**

EMPLOYMENT & HUMAN SERVICES CHILDREN & FAMILY SERVICES BUREAU

## **PROTOCOL: Paternity (Genetic) Testing**

### **OVERVIEW**

When the Court orders paternity testing, the CFS Social Worker is responsible for referring clients for testing, and notifying clients when they are scheduled. Paternity is established by collecting and testing a genetic sample from the alleged father(s) and child(ren); in rare circumstances, a mother may be ordered to provide a genetic sample. The Department has a contract with Laboratory Corporation of America Holdings (LabCorp) to conduct paternity testing services.

#### **SOCIAL WORKER PROCEDURES**

After the Court orders a paternity test be administered, the Social Worker will retain a copy of the Order for Genetic (Parentage) Testing, FL–627 judicial form, and complete the CFS Genetic (Parentage) Testing Request (CFS GT 01) form, available in both STARS and CWS/CMS. Examples of each are attached. STEP 1

> **Requests for information related to existing child support orders and parentage inquiries can be faxed directly to Ashley McGee from the Department of Child Support Services (DCSS) at fax numb[er \(925\) 335-3652.](mailto:xochilt.lombera@dcss.cccounty.us)**

Email a copy of the FL–627 and completed CFS GT 01 to the appropriate inbox for your District with **Genetic Testing Request** in the subject line. One of the designated clerks monitoring the inbox for your District will complete and submit an appointment request through LabCorp's online scheduling portal. STEP 2

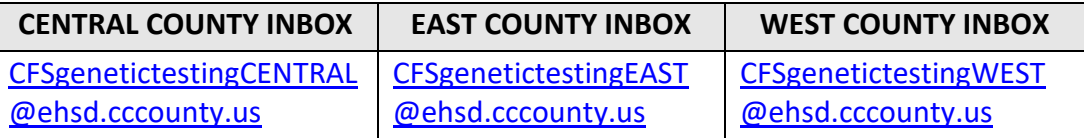

The Social Worker will receive a confirmation email of the scheduled appointment(s) forwarded from a clerk, typically within 48 hours of the request. Attached to the email will be a letter from LabCorp detailing the testing date and location for each client. The Social Worker is responsible for notifying their client(s) and any out-of-home care providers of the date and location for testing.

> **□** Please advise client(s) and out-of-home care providers to bring **two forms of identification with them** (e.g., Driver's License, Social Security card, Medi-Cal card, birth certificate, etc.) to the testing site; one of the forms must be a picture identification, per LabCorp policy. **One form of identification is also required for children**. In instances where no identification for the child (e.g., birth certificate) is readily available, other forms of identification that the caregivers can show on behalf of the child include the [DC 24 Medical Consent,](http://ehsdstars/Star%20Forms/On-Line%20Forms%20C%20-%20D/DC24v2.pdf) DC 5A Authorization of Medical Treatment, or the appropriate Placement Agency Agreement form.

STEP 3

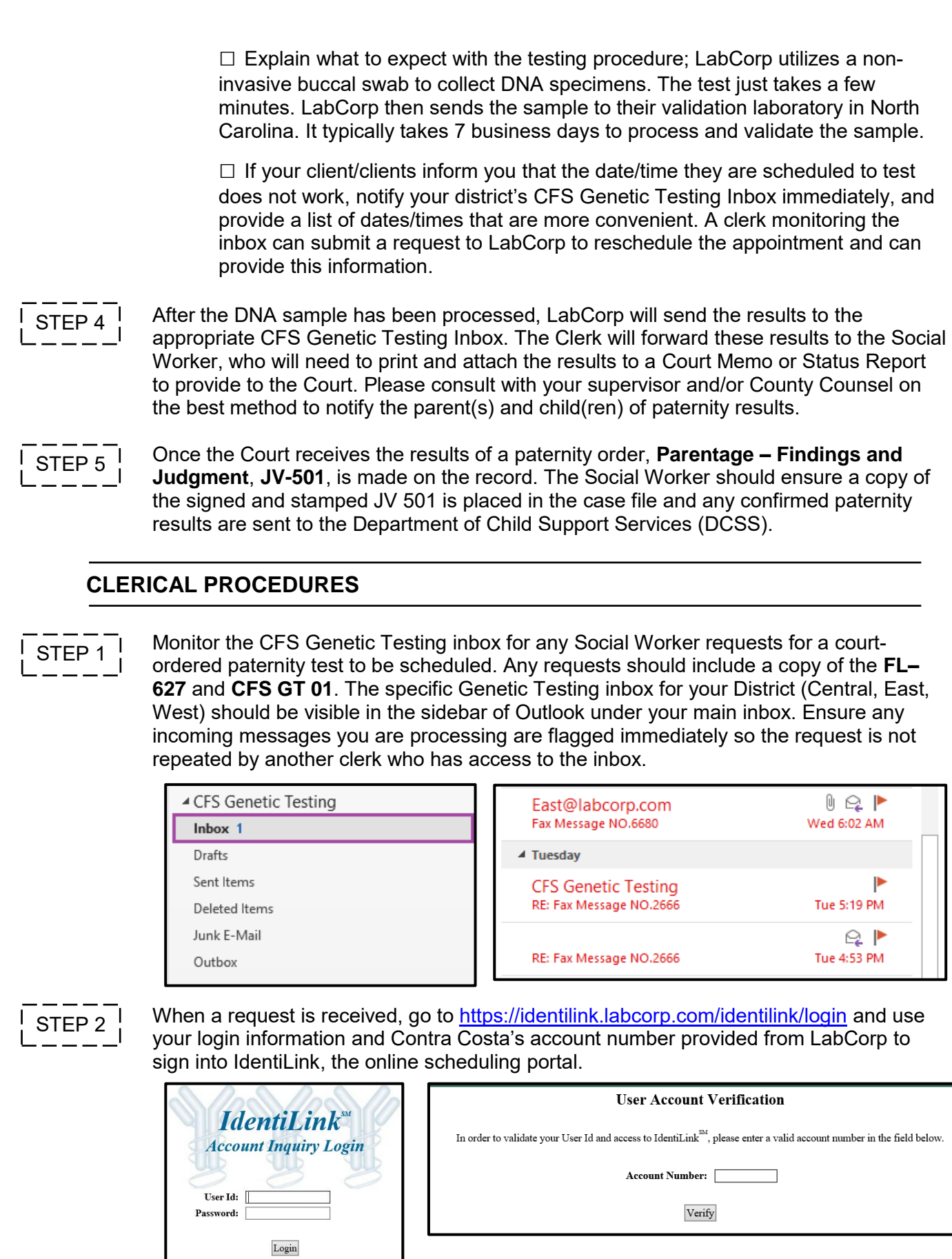

STEP 3

Select Schedule in the menu sidebar, and then select the Schedule Collection link. Complete the **Schedule Account Information** page by entering the Social Worker's contact information, followed by inputting your designated CFS Genetic Testing inbox as the email address. The juvenile case number the Social Worker provided on the CFS GT 01 is the only Reference needed. Select "Continue" when all information is entered.

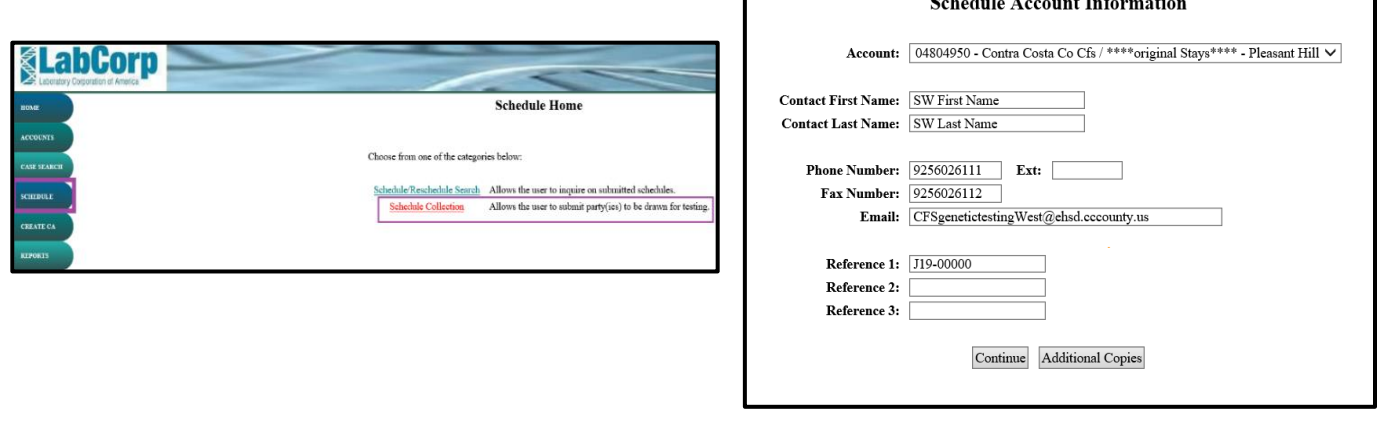

Input the information for the mother, alleged father(s), and child(ren) as listed on the CFS GT 01. Only the fields with asterisks need to be completed. Once the information has been entered, select "Continue." STEP 4

- The mother is always listed as Party 1, even if she is not required to test. The alleged father is always listed as Party 2.
- If the mother is not required to test, put "MNT" as the first name, last name, and City. Ignore the "To be Collected" and "Use Previous Sample" check boxes if the mother is not required to test.
- If there are more than three parties (e.g., siblings, more than one alleged father, etc.), select "Add Party" to add another client.
- If a parent who is required to submit a genetic sample is incarcerated, select the "Inmate" button. Complete the information in the next screen (screenshot below) and then select "Save."

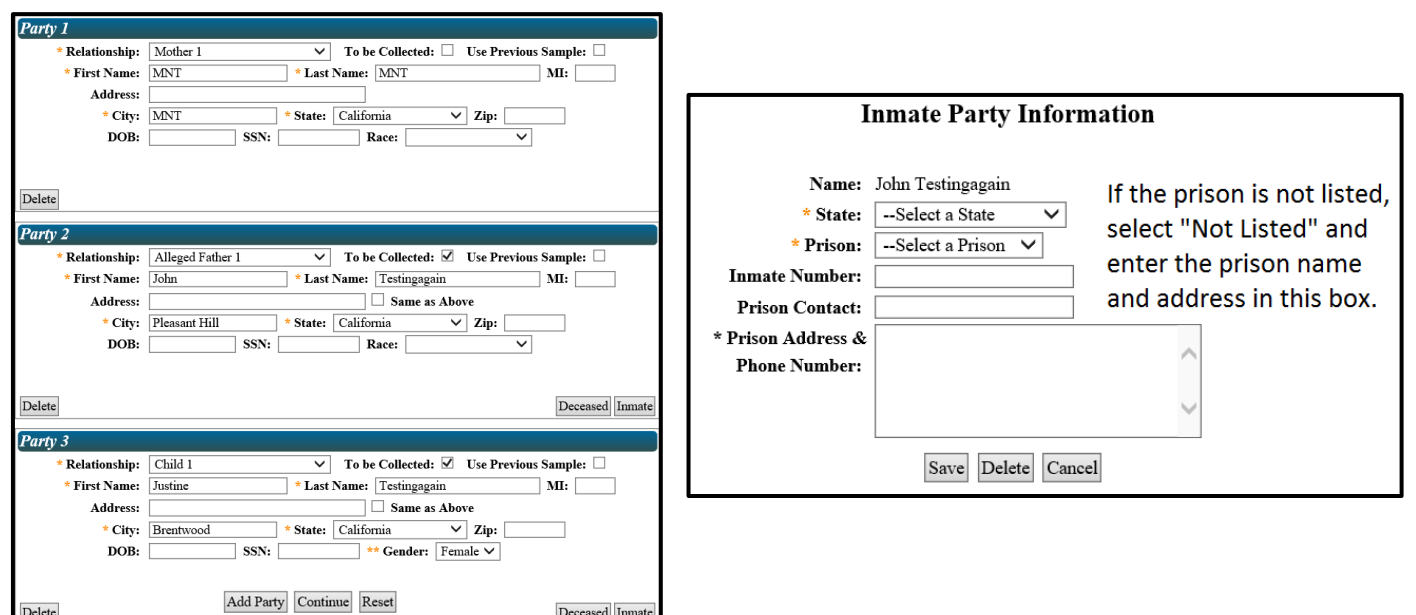

Review the information on the **Collection Schedule Information Verification** page. If the requesting Social Worker has indicated any comments on the CFS GT 01 (e.g., a morning appointment is preferred), select the Comments box and input the information before hitting "Save."

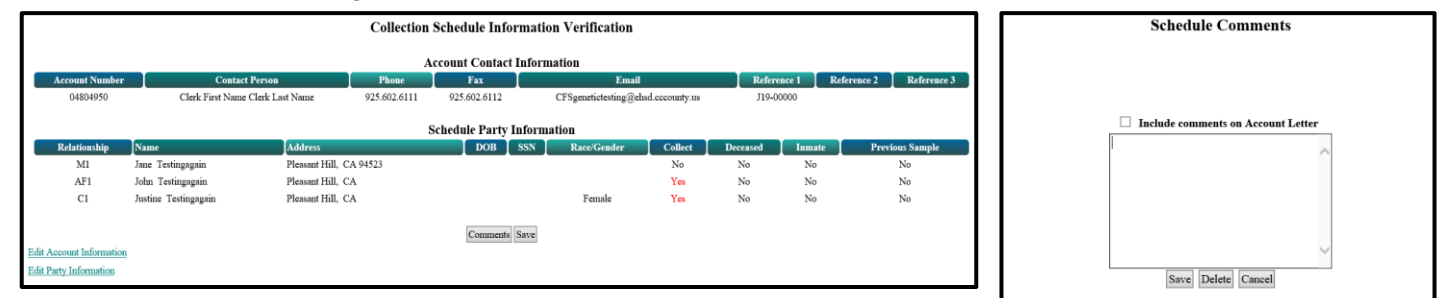

STEP 5

The next page is the **Schedule Confirmation** page, which will indicate that the scheduling information has been received, along with a confirmation number. Select the View/Attach Documents link to upload the FL–627 and CFS GT 01.

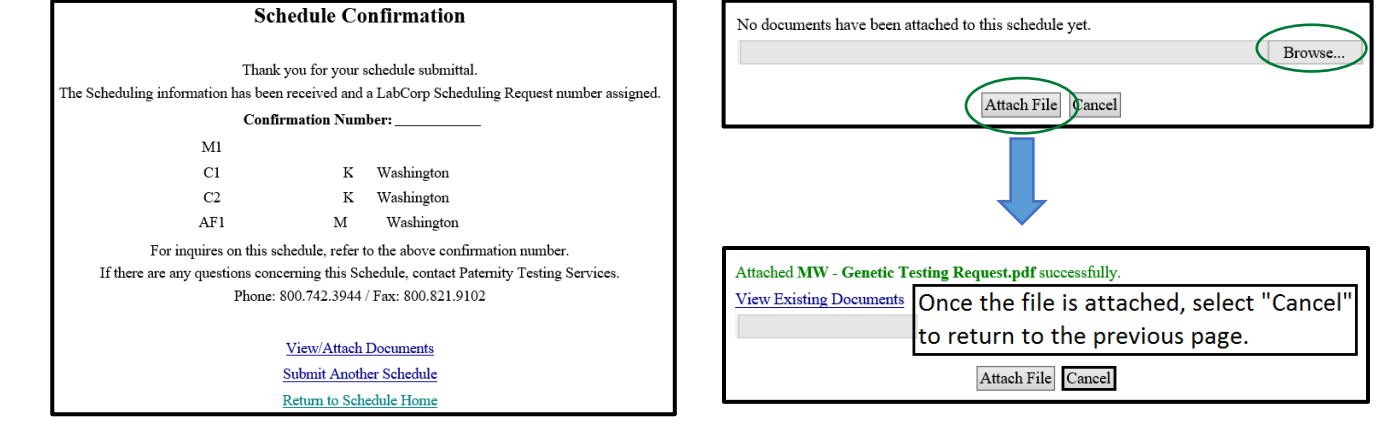

STEP 6

An automated email from LabCorp indicating the scheduling information has been submitted and a request number has been assigned will be sent to the Clerk's designated Genetic Testing Inbox. The Clerk processing the request will forward the email to the Social Worker and copy in the Social Work Supervisor.

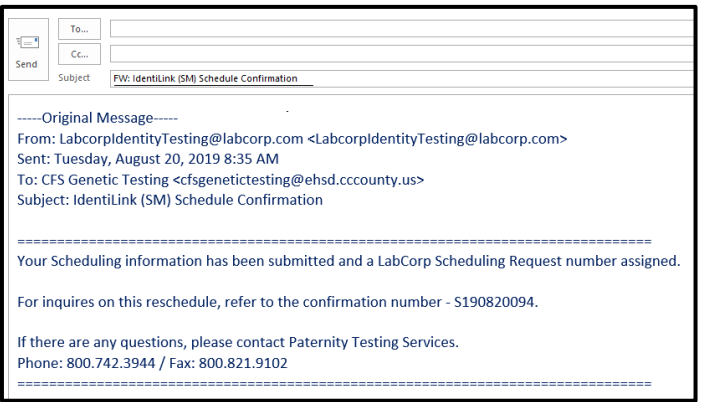

If an appointment needs to be rescheduled or an inquiry needs to be made on a submitted schedule, the Schedule/Reschedule link under the **Schedule** tab can be utilized to search for a particular client by name or reference number.

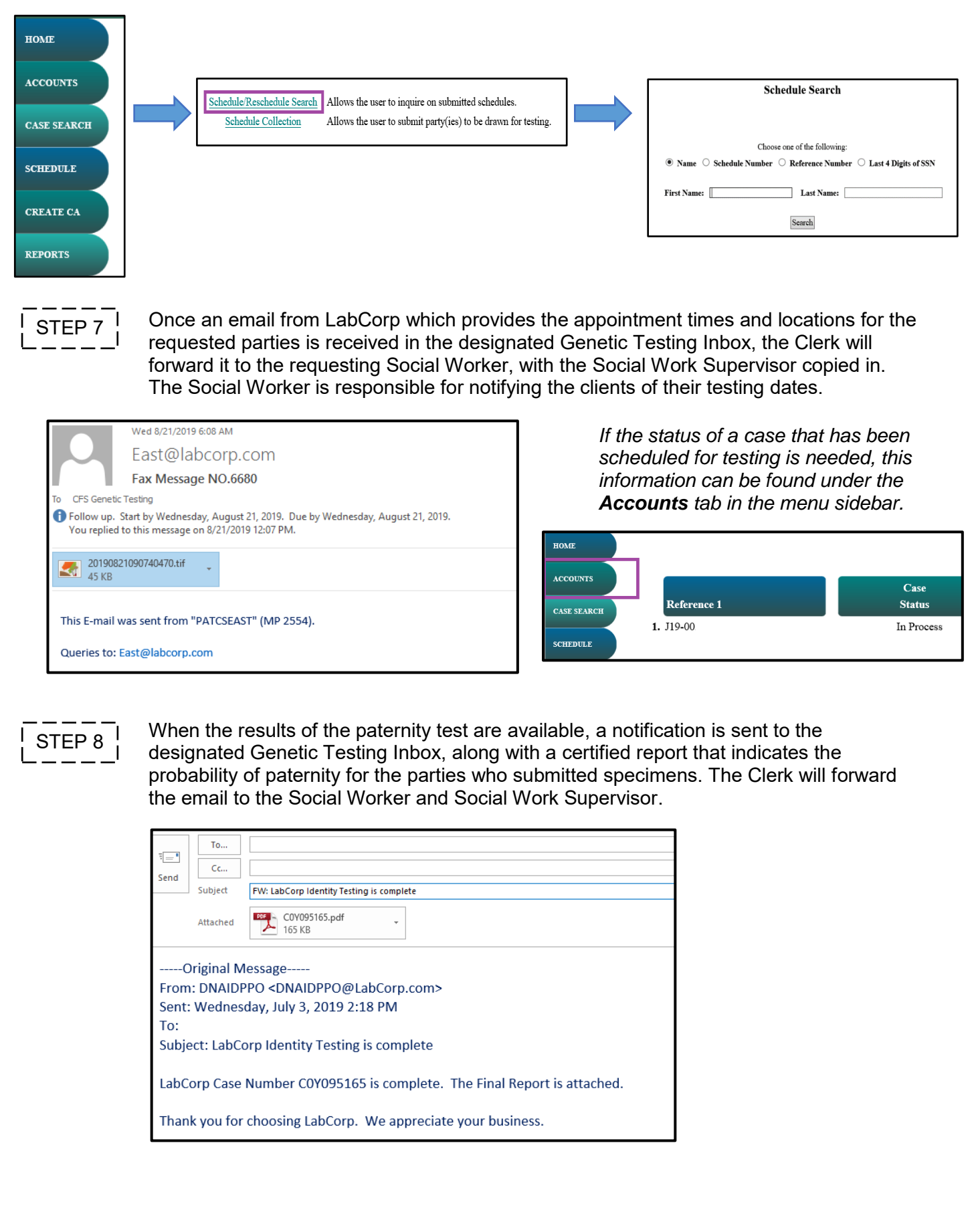

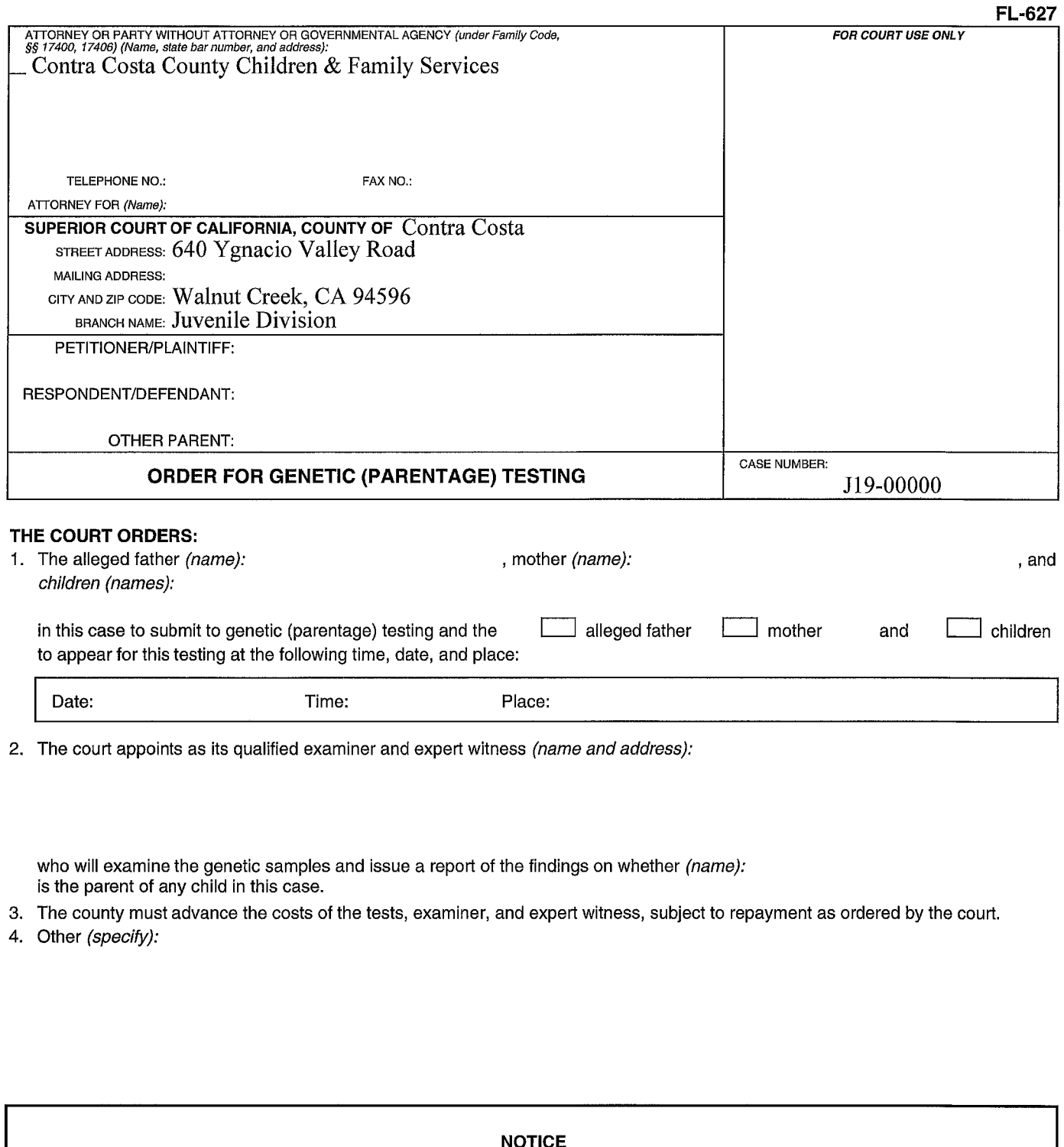

Family Code section 7552.5(b) provides that the genetic test results will be admitted into evidence without the need for testimony unless a party files a written objection. This objection must be filed with the court at least five days before the hearing. The objection must also be served on all other parties at least five days before the hearing.

Date:

JUDICIAL OFFICER

Page 1 of 1 Family Code, §§ 7551, 7552.5 www.courtinfo.ca.gov

# **CFS Genetic (Parentage) Testing Request**

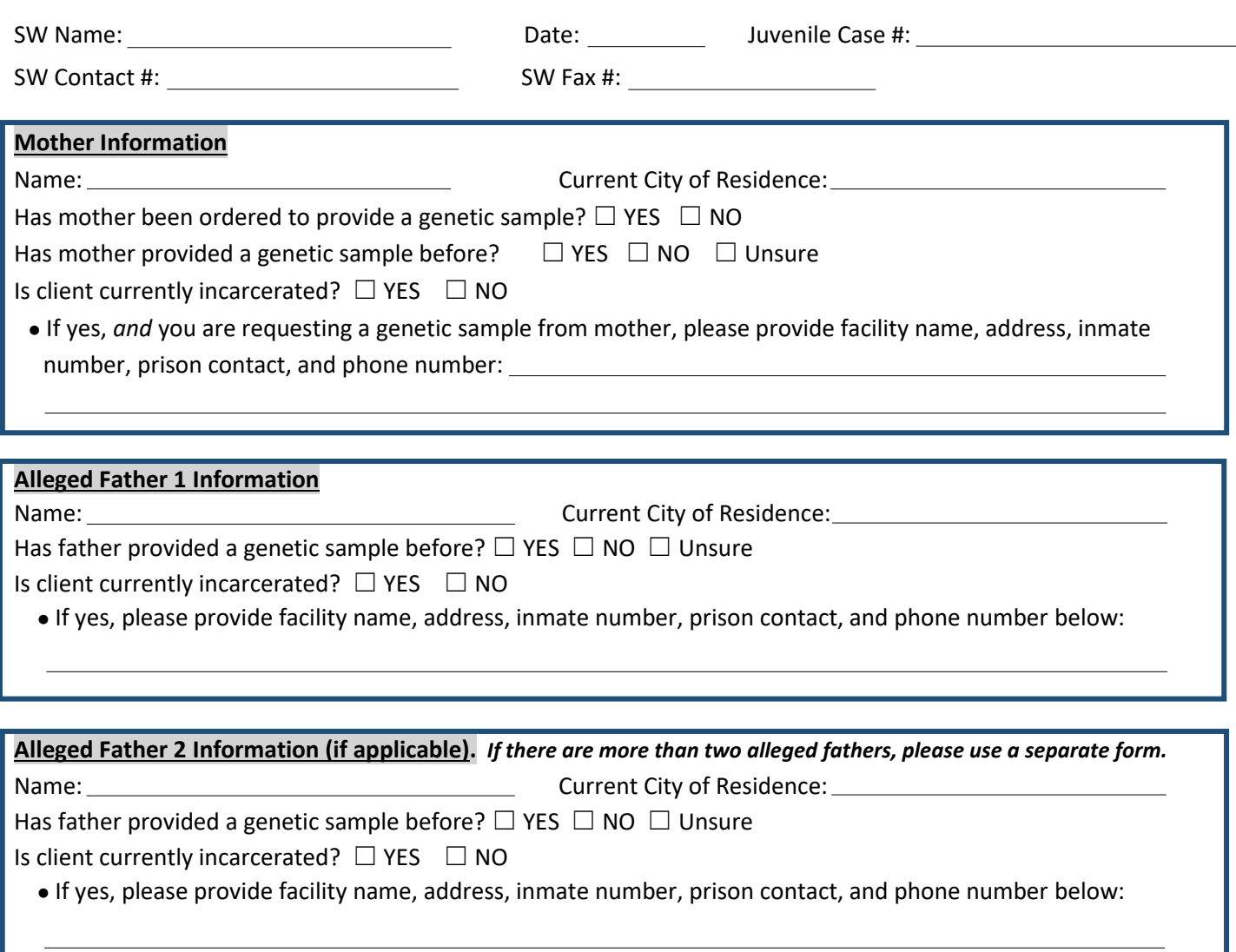

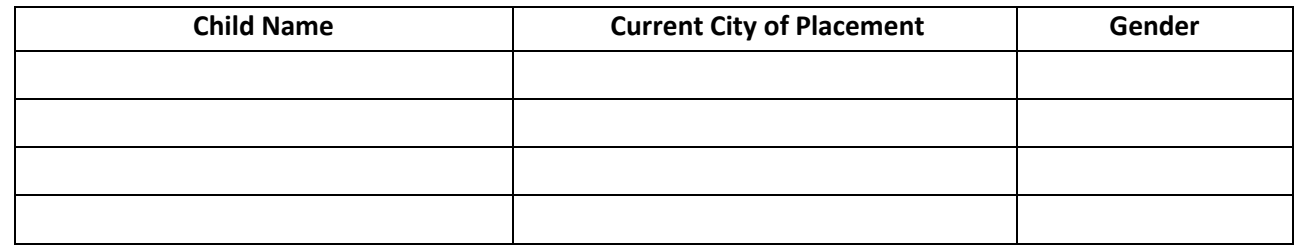

**Additional Comments** (e.g. please indicate if there are certain days or times of the week that would be more convenient for your client to test, if special accommodations are needed, etc.):

**Please submit this completed form to the appropriate Genetic Testing Inbox for your District:**  [CFSgenetictestingCENTRAL@ehsd.cccounty.us,](mailto:CFSgenetictestingCENTRAL@ehsd.cccounty.us) [CFSgenetictestingEAST@ehsd.cccounty.us,](mailto:CFSgenetictestingEAST@ehsd.cccounty.us) or [CFSgenetictestingWEST@ehsd.cccounty.us](mailto:CFSgenetictestingWEST@ehsd.cccounty.us) **with Genetic Testing Request in the subject line. The court order for Genetic (Parentage) Testing, FL-627 judicial form, must also be attached.**